# Two-loop virtual amplitudes for q $\bar{\mathsf{q}}$   $\to$   $\mathrm{t}\bar{\mathsf{t}}$ H via modular arithmetic and sector decomposition

1

### Vitaly Magerya

Institute for Theoretical Physics, Karlsruhe Institute of Technology, CRC TRR 257

June 13 2024, CERN

### ttH production at the LHC

At the tree level:

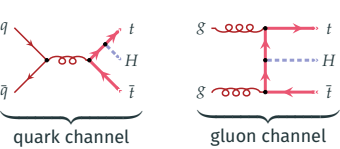

First observation at LHC reported in 2018. [ATLAS '17, '17, '18, '20, '23; CMS '18, '18, '20, '20, '22]

Measurements based on data from LHC Run 2 (2015–2018):

̄

q

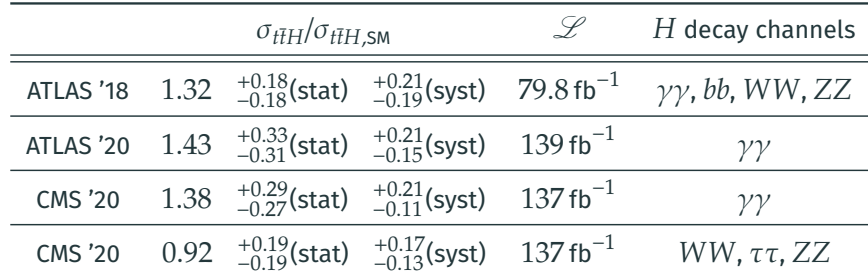

HL-LHC will have  $\mathcal{L} \sim 3000 \, \text{fb}^{-1}$ , reducing *statistical* uncertainty by 4-5x. To reduce *systematic* uncertainty: *NNLO calculation is needed*.

### Parts of an NNLO calculation

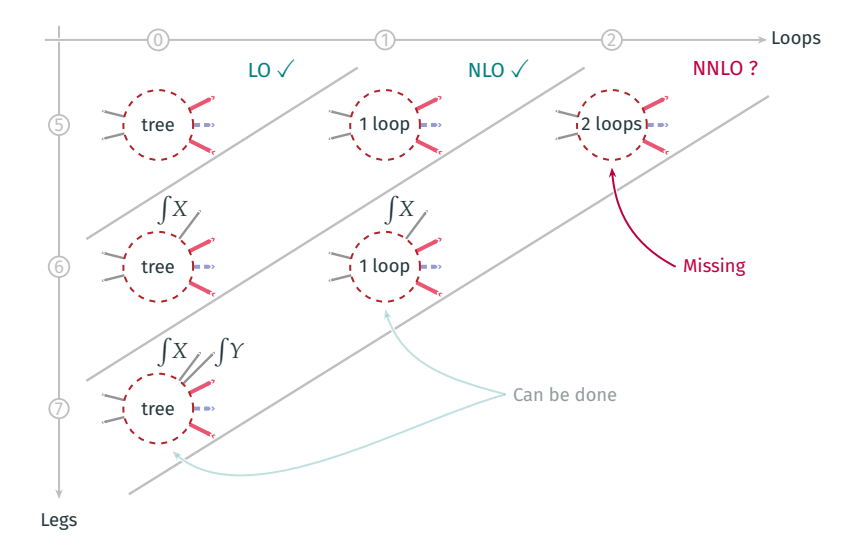

Big missing part for NNLO: *two-loop virtual amplitudes*.

# Theory results for ttH production

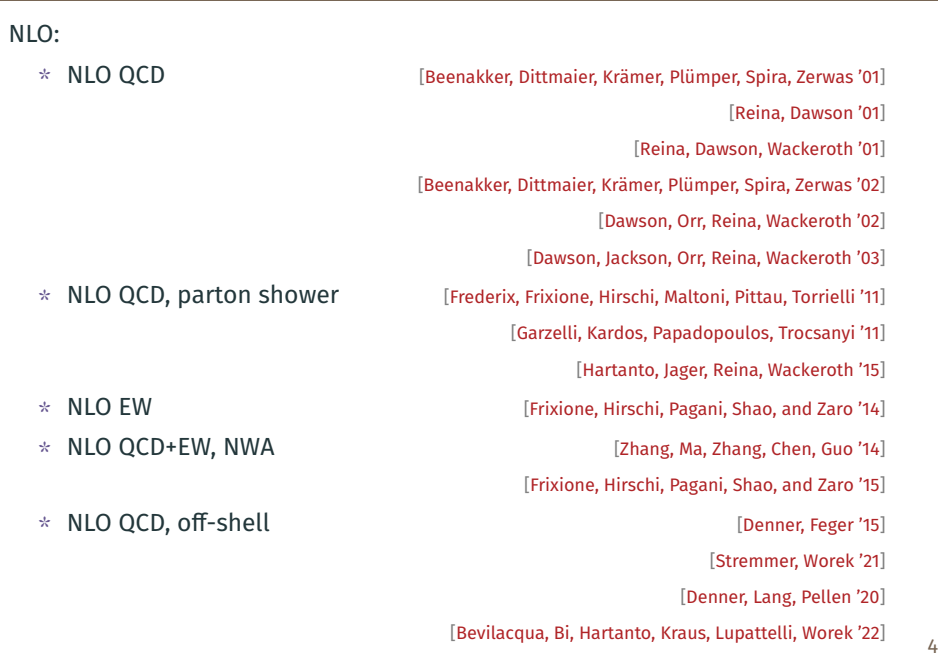

# Theory results for ttH production, II

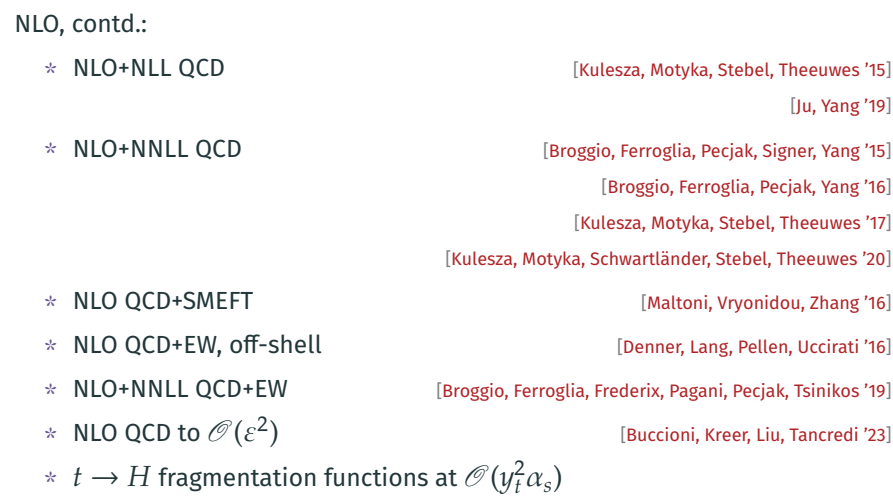

[Brancaccio, Czakon, Generet, Krämer '21]

## Theory results for ttH production, III

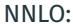

\* NNLO QCD, flavour off-diagonal [Catani, Fabre, Grazzini, Kallweit '21] \* NNLO QCD total cross-section, soft Higgs [Catani, Devoto, Grazzini, Kallweit, Mazzitelli, Savoini '22] \* Two-loop QCD virtual amplitude, IR poles [Chen, Ma, Wang, Yang, Ye '22]  $*$  Leading  $N_c$  two-loop QCD master integrals,  $n_l$ -part [Cordero, Figueiredo, Kraus, Page, Reina '23]  $*$  Two-loop QCD virtual amplitude, high-energy boosted limit [Wang, Xia, Yang, Ye '24] \* *Two-loop QCD virtual amplitude,* ̄*channel, - and* <sup>ℎ</sup> *-parts* [Agarwal, Heinrich, Jones, Kerner, Klein, Lang, V.M., Olsson '24]

### The amplitude

Model: QCD with a scalar  $H$ ,  $n_l$  light (massless) quarks,  $n_h$  heavy (top) quarks. Amplitude of  $q\bar{q}\rightarrow t\bar{t}H$  projected onto Born, and decomposed in  $\alpha_s$  as

$$
\langle \text{AMP} \, | \, \text{AMP}_{\text{tree}} \rangle = \mathscr{A} + \left(\frac{\alpha_s}{2\pi}\right) \mathscr{B} + \left(\frac{\alpha_s}{2\pi}\right)^2 \mathscr{C}.
$$

As a proof-of-concept: only parts proportional to  $n_l$  or  $n_h$  in  $\mathscr C$  for now. *Why is the calculation complicated?*

1. IBP reduction of the amplitude to master integrals is too complicated to be computed symbolically (at the moment).

 $*$  5 legs and 2 masses  $(m_t, m_H) \Rightarrow$  7 scales (6 scaleless variables).

2. Massive two-loop integrals contributing to  $\mathscr C$  are not known analytically.

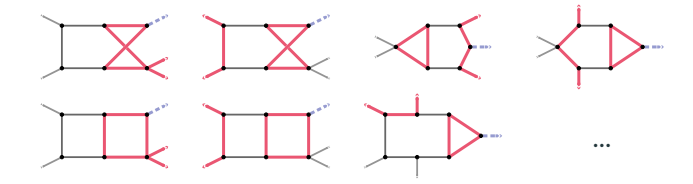

# Calculation method

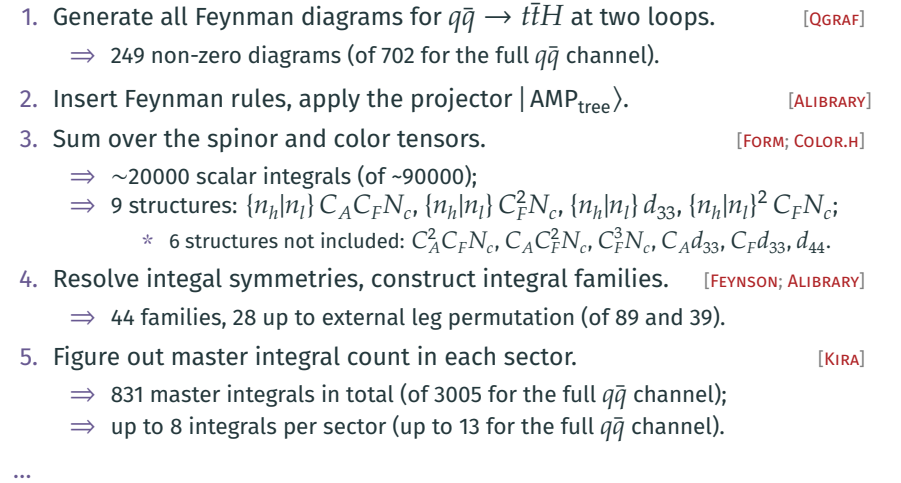

### Calculation method, II

- 6. Choose a *good master integral basis*, allowing raised denominator powers and dimensional shifts.
- 7. Generate IBP relations, dimensional recurrence relations. [KIRA; ALIBRARY]
- 8. *Precompute* ("trace") the *IBP solution* for each family with Rational Tracer. [RATRACER]
- 9. *Precompile* the pySECDEC *integration library* for the amplitude pieces.
	- $*$  Each color structure as a separate weighted sum of the master integrals.
- 10. *For each point* in the phase space:
	- 10.1 *Solve IBP relations* using the precomputed trace (with RATRACER).  $*$  Each Mandelstam variable set to a rational number.
	- 10.2 *Evaluate the amplitudes* as weighted sums of masters (with pySECDEC).
		- $*$  The weights are taken from the IBP solution.
	- 10.3 Apply renormalization and pole subtraction.

[Ferroglia, Neubert, Pecjak, Yang '09; Bärnreuther, Czakon, Fiedler '13]

10.4 Save the result.

[pySECDEC]

### Choosing the master integrals

A good basis of master integrals optimizes the IBP solution time and the pySECDEC evaluation time. Our choice:

- 
- 

 $*$  is quasi-finite,  $*$  is quasi-finite,

- 
- $*$  is  $d$ -factorizing,  $*$  is  $d$ -factorizing,
- $*$  results in IBP coefficients with small denominators,
- $*$  avoids  $\varepsilon$  poles in the coefficients of top-level sectors,
- $*$  avoids  $\varepsilon$  poles in the differential equation matrix,
- $*$  is fast to evaluate with pySECDEC.
- $\Rightarrow$  Need to consider denominator powers raised up to 6, and dimensional shifts to  $d = 6 - 2\varepsilon$  and  $d = 8 - 2\varepsilon$ .

To illustrate, pySECDEC integration time to  $10^{-3}$  precision:<sup>1</sup>

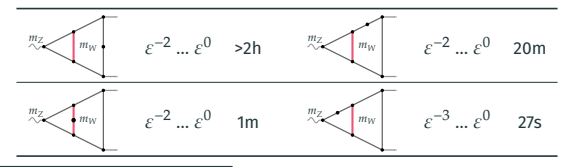

<sup>1</sup>pySECDEC 1.5.3, NVidia A100 GPU.

# IBP relations with RATRACER

### IBP relations

An IBP integral family with  $L$  loop momenta  $l_i$ , and  $E$  external moment<mark>a</mark>  $p_i$ , is the set of Feynman integrals

$$
I_{\nu_1, \nu_2, \dots, \nu_N} \equiv \int \frac{\mathrm{d}^d \, l_1 \cdots \mathrm{d}^d \, l_L}{D_1^{\nu_1} \cdots D_N^{\nu_N}}, \qquad D_i \equiv \left( l_j \pm p_k \pm \dots \right)^2 - m_i^2 + i0,
$$

where  $\nu_i$  are the "indices", the  $D_i$  are the "denominators".

The idea: shifting  $l_k$  by any vector v should not change I:

$$
\lim_{\alpha \to 0} \frac{\partial}{\partial \alpha} I(l_k \to l_k + \alpha v) = \int \mathrm{d}^d \, l_1 \cdots \mathrm{d}^d \, l_L \frac{\partial}{\partial l_k^{\mu}} \frac{v^{\mu}}{D_1^{\nu_1} \cdots D_N^{\nu_N}} = 0.
$$

\* \* \*

These are the *IBP relations*, valid for all  $k$  and all  $v$ ,  $L(L + E)$  in total.

*Example.* For  $I_{a,b,c} \equiv \frac{b}{c}$  $\bigotimes_{c} \!\!\! \rule{0.1mm}{.1mm}^a$  , if we choose  $k=1$  and  $v=l_1$ , we will get  $(d - 2a - b - c)I_{a,b,c} - cI_{a-1,b,c+1} - bI_{a-1,b+1,c} = 0.$ 

### Laporta algorithm

To solve IBP relations in practice use the *Laporta algorithm*: [Laporta '00]

- 1. Substitute integer values for the indices  $v_i$  into the IBP relations, obtaining a large linear system with many different  $I_{\nu_1...\nu_N}.$
- 2. Define an ordering on  $I_{\nu_1...\nu_N}$  from "simple" to "complex" integrals.
- 3. Perform Gaussian elimination on the linear system, eliminating the most "complex" integrals first.
- 4. A small number of "simple" integrals will remain uneliminated.
	- ⇒ These are the *master integrals*. The rest will be expressed as their linear combinations.

# Software for solving IBPs

IBP solvers not using modular arithmetic:

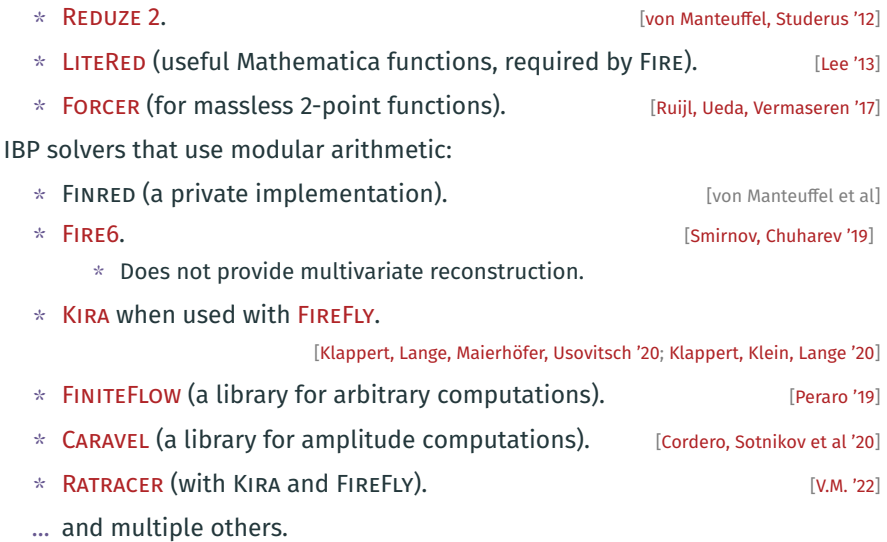

### Modular arithmetic methods

To find a symbolic form of a rational function  $f(x_1, \dots, x_N)$ :

- $*$  Evaluate  $f$  modulo a prime number *many times*, with  $x_i$  set to integers.
- $*$  *Reconstruct* the exact symbolic form of  $f$  from the obtained values.

*Example:* if we have an unknown  $f(x)$ , and we have evaluated

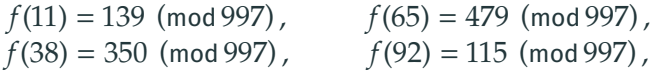

then we can use *polynomial interpolation* to find a polynomial form of f:

$$
f(x) = 618 + 979 x + 486 x^2 + 41 x^3 \pmod{997},
$$

and then *rational function reconstruction* to find an equivalent rational form:

$$
f(x) = \frac{996 + 333x}{1 + x}
$$
 (mod 997),

and finally *rational number reconstruction* to find the rational coefficients:

$$
f(x) = \frac{-1 + \frac{2}{3}x}{1 + x}
$$
 (mod 997).

*Guess* that this is the true form of  $f(x)$ ; evaluate more times to verify.

 $-I$ 

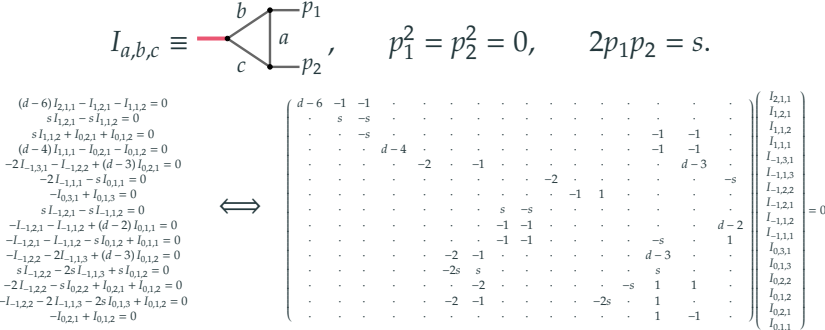

#### After Gaussian elimination (2 operations):

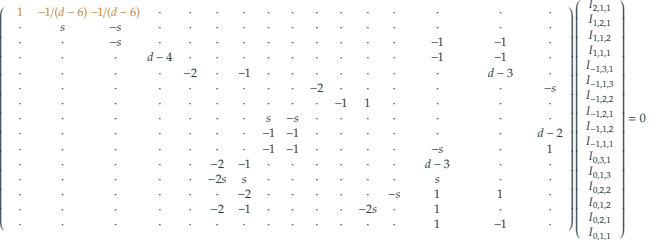

 $-I$ 

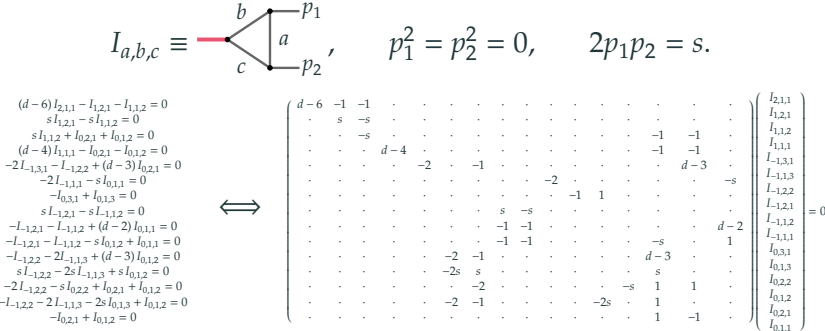

#### After Gaussian elimination (5 operations):

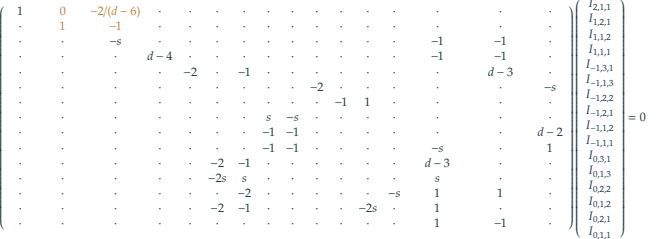

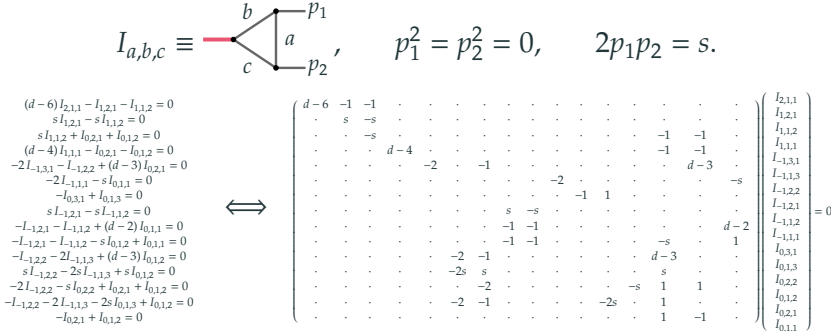

#### After Gaussian elimination (11 operations):

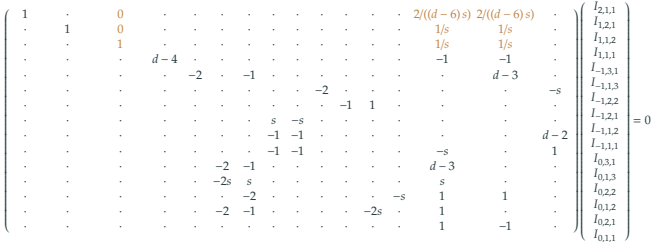

i.  $-I$ 

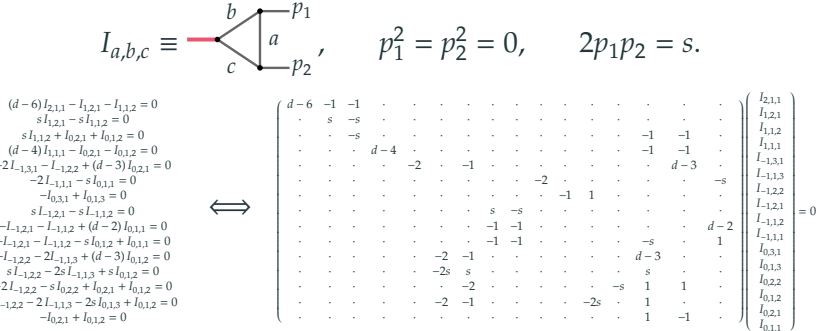

### After Gaussian elimination (108 operations,  $\sim N_{\text{integrals}}^2$ ):

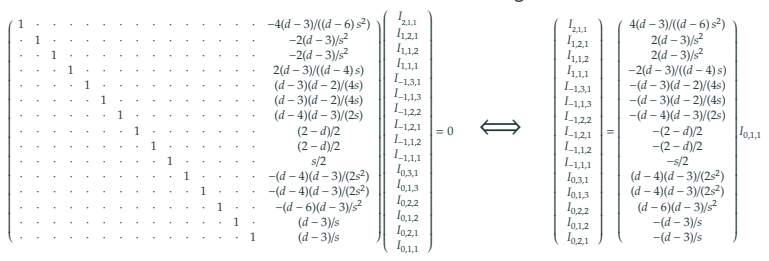

### Optimizing the modular Gaussian elimination

When performing Gaussian elimination one needs to:

- $*$  Represent the equation set as a sparse matrix data structure.
	- $*$  Keep the equations sorted.
	- $*$  Keep terms in each equation sorted.
	- $*$  Adjust the layout (and maybe reallocate memory) after each operation.
		- \* *This is not much work, but modular arithmetic is even less work!*

IBP solvers using modular arithmetics will:

- $*$  Recreate the same data structures, same memory allocations. in the same order during each evaluation, many times.
	- \* Only the modular values (small integers) change between evaluations.
- $*$  Spend relatively little time on actual modular arithmetic.
	- \* Because it is so fast!

How to speed this up? Eliminate the data structure overhead:

- \* *Record the list of arithmetic operations* performed during the first evaluation ("*a trace*").
- \* Simply *replay this list* for subsequent evaluations.

### Rational traces

For  $I_{a,b,c}(s, d) \equiv \sum_{c}$ 

#### the *trace* of the IBP solution might look like:

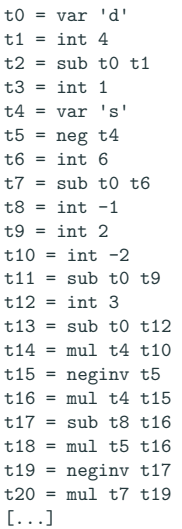

 $b \rightarrow p_1$ 

 $p<sub>2</sub>$  $\boldsymbol{a}$ 

> $t.54 = \text{addmul } t.53 + 27 + 44$  $t.55 = min1$   $t.25$   $t.44$  $t.56 = \text{addmul } t.55$   $t.25$   $t.44$  $t57 = \text{mul } t23$   $t44$  $t.58 = \text{addmul } t.57 + 23 + 44$  $t.59 = min1$   $t.20$   $t.58$  $t60 = \text{mul } t16$   $t59$ save t60 as CO[I[1,1,2], I[0,1,1]] save t59 as CO[I[1,2,1], I[0,1,1]] save t58 as  $CO[I[2,1,1], I[0,1,1]]$ save t56 as  $CO[I[1,1,1], I[0,1,1]]$ save t54 as  $CO[I[-1,1,3], I[0,1,1]$ save t52 as  $CO[I[-1,2,2], I[0,1,1]$ save t51 as  $CO[I[-1,3,1], I[0,1,1]$ save t46 as  $CO[I[0,1,3], I[0,1,1]]$ save t49 as  $CO[I[0,2,2], I[0,1,1]]$ save t47 as CO[I[-1,1,2], I[0,1,1] save t46 as CO[I[0,3,1], I[0,1,1]] save t42 as  $CO[I[-1,2,1], I[0,1,1]$ save t44 as CO[I[0,1,2], I[0,1,1]] save t44 as CO[I[0,2,1], I[0,1,1]] save t45 as  $C0$ [I[-1,1,1],I[0,1,1]

### Rational traces

For  $I_{a,b,c}(s, d) \equiv \bigcup_{\Delta} a$  $b \rightarrow p_1$  $-p_2$  $\mathcal{C}_{0}$ the *trace* of the IBP solution might look like:

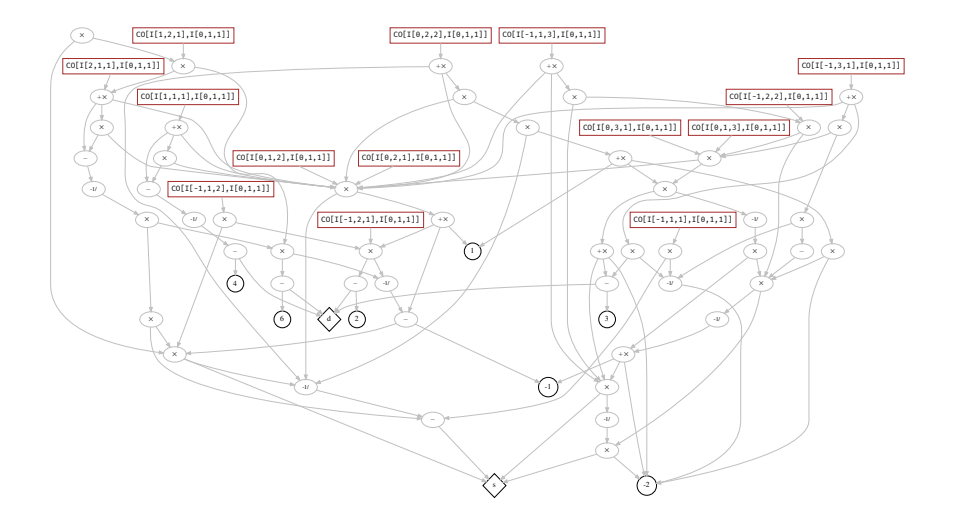

### RATRACER overview

RATRACER ("Rational Tracer"): a program for *solving systems of linear equations* using modular arithmetic based on rational traces. [V.M. '22]

- $*$  Can trace the solution of arbitrary systems of linear equations: IBP relations, dimensional recurrence relations, amplitude definitions, etc.
- $*$  Can optimize and transform traces.
- $*$  Always keeps traces on disk, not limited by RAM size.
- \* Uses FIREFLY for reconstruction. [Klappert, Klein, Lange '20, '19]
- \* Initially created for solving IBPs for massive 5-point 2-loop diagrams.
- \* Available at github.com/magv/ratracer.

#### Intended usage:

- 1. Use KIRA (or LITERED, or custom code) to export IBP relations to text files.
- 2. Use RATRACER to load them and solve them.

### RATRACER benchmarks

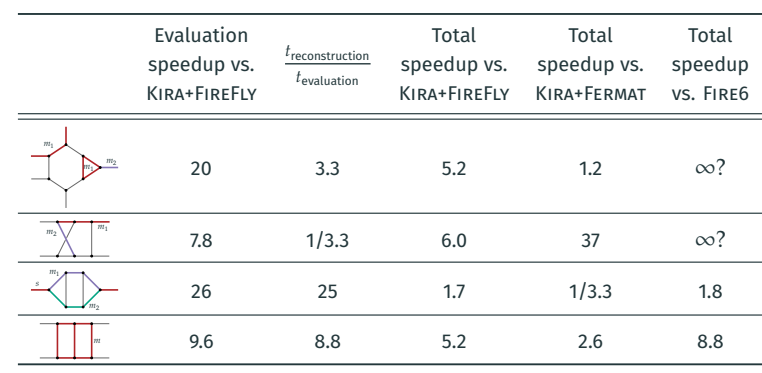

For IBP reduction of every integral (i.e. not single amplitudes):

### Resulting performance:

[github.com/magv/ibp-benchmark]

- \* Consistent ~10x speedup in modular evaluation over KIRA+FIREFLY.
- \* Up to *~5x speedup in total reduction time* over KIRA+FIREFLY for complicated examples, 1x-30x over KIRA+FERMAT, ∞x over FIRE6.

Given a trace, RATRACER can:

- \* *Set some of the variables to expressions* or numbers.
	- \* E.g. set mh2 to "12/23\*mt2", d to "4-2\*eps", or s to "13600".
	- $*$  No need to remake the IBP system just to set a variable to a number.
- \* *Select any subset of the outputs*, and drop operations that don't contribute to them (via dead code elimination).
	- $*$  Can be used to split the trace into parts.
		- $*$  Each part can be reconstructed separately (e.g. on a different machine).
	- $*$  See master-wise and sector-wise reduction in other solvers.
- \* *Expand the result into a series* in any variable.
	- $*$  By evaluating the trace while treating each value as a series, and saving the trace of that evaluation.
	- \* Done before the reconstruction, so one less variable to reconstruct in, but potentially more expressions (depending on the truncation order).
	- $*$  In practice only few leading orders in  $\varepsilon$  are needed, so expand in  $\varepsilon$  up to e.g.  $\mathscr{O} \big( \varepsilon^0 \big)$ , and *don't waste time on reconstructing the higher orders*.

### Truncated series expansion

For  $I_{a,b,c}(s, d) \equiv$  $p_1$  $p_{2}$  $\boldsymbol{a}$ b  $\mathcal{C}_{0}$ before expansion:

- $*$  Variables to reconstruct in: s and  $d$ .
- $*$  Trace outputs: "CO [I [1, 1, 1], I [0, 1, 1]]", etc:

$$
I_{1,1,1} = \text{CO}[\text{I}[1,1,1], \text{I}[0,1,1]] I_{0,1,1}.
$$

After expansion in  $\varepsilon$  to  $\mathscr{O} \big( \varepsilon^0 \big)$ :

- $*$  Variables to reconstruct in: only s.
- Trace outputs: "ORDER $[CO[I[1,1,1],I[0,1,1],eps^{\frown} -1]$ ", etc:

$$
I_{1,1,1} = \text{ORDER [CO [I [1,1,1], I [0,1,1],eps^- - 1] } \varepsilon^{-1} I_{0,1,1} + \text{ORDER [CO [I [1,1,1], I [0,1,1],eps^- 0] } \varepsilon^{0} I_{0,1,1}.
$$

 $*$  Might be slower to evaluate, but fewer evaluations are needed.  $\Rightarrow$  The more complicated the problem, the higher the speedup.

# RATRACER + series expansion benchmarks

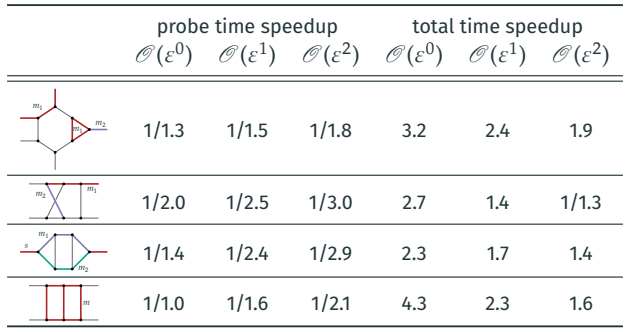

Resulting performance:

[github.com/magv/ibp-benchmark]

- $*$  A *~3x* speedup with  $\varepsilon$  expansion up to  $\mathscr{O}\bigl(\varepsilon^0\bigr)$ .
- $*$  The higher the expansion, the less the benefit.

## RATRACER for  $q\bar{q} \rightarrow t\bar{t}H$

### For the calculation of 2-loop  $q\bar{q} \to t\bar{t}H$ :

- $*$  Reduction is done for each phase-space point separately.
	- $\Rightarrow$  Mandelstam variables are set to rational numbers.
- $*$  Coefficients are expanded into a series in  $\varepsilon$ .
	- $\Rightarrow$  No need to reconstruct in  $\varepsilon$ .
- $\Rightarrow$  RATRACER outputs rational numbers, no need for function reconstruction.
- Trace sizes of 0.4−90MB per family, 500MB in total (compressed).
- ⇒ Reduction in under *2 CPU minutes per phase-space point*.
	- \* Down from ∼1 hour on 16 cores with KIRA 2.3+FIREFLY!
	- $*$  Around 10x improvement from faster evaluation.
	- $*$  Around 3x-4x improvement from expansion in  $\varepsilon$ .
	- $*$  Fast enough that we don't need symbolic IBP solutions.

# Feynman integrals with pySECDEC

### Amplitude evaluation with pySECDEC

pySECDEC: library for numerically evaluating Feynman integrals via *sector decomposition* and *(Quasi-) Monte Carlo integration*. [Heinrich et al '23, '21, '18, '17]

- \* github.com/gudrunhe/secdec
- \* Takes a specification for *weighted sum of integrals* (i.e. amplitudes), decomposes integrals into sectors to isolate divergences, produces an Quasi-Monte Carlo integration library.
	- \* We use one sum per color structure.
	- $*$  Integrals sampled adaptively to reach the requested precision of the sums.
	- \* The 831 masters decompose into ∼18000 sectors (∼28000 integrals).
- \* In the latest release version 1.6: [Heinrich et al '23]

- $*$  New "median QMC lattice" construction, with unlimited maximum size.
- \* New RQMC integrator "disteval" with 4x-5x speedup across the board.
- $*$  Integration time to get 0.3% precision for this calculation on a GPU:
	- \* from *5 minutes in the bulk* of the phase-space,
	- \* to ∞ near boundaries (e.g. high-energy region) due to growing cancellations and spiky integrals (capped at 1 day).

### Sector decomposition in short

$$
I = \int_0^1 dx \int_0^1 dy (x + y)^{-2 + \varepsilon} = ?
$$

Problem: the integrand diverges at  $x, y \rightarrow 0$ , can't integrate numerically. Solution: [Heinrich '08; Binoth, Heinrich '00]

1. Factorize the divergence in  $x$  and  $y$  with sector decomposition:

$$
\ast \quad I = \int \cdots \times \underbrace{\left(\theta \left(x > y\right)}_{\text{sector 1}} + \underbrace{\theta \left(y > x\right)}_{\text{sector 2}}\right) = \int_0^1 dx \int_0^x dy \left(x + y\right)^{-2 + \varepsilon} + \begin{pmatrix} x \\ y \\ y \end{pmatrix}
$$

⎟⎟⎟⎟⎠

2. Rescale the integration region in each sector back to a hypercube:<br> $\left\langle \right\rangle$ 

$$
\int_{0}^{\infty} I \frac{y \to xy}{\pi} \int_{0}^{1} dx \underbrace{x^{-1+\varepsilon}}_{\text{Factorized pole}} \int_{0}^{1} dy \left(1+y\right)^{-2+\varepsilon} + \begin{pmatrix} x \\ y \end{pmatrix}
$$

3. Extract the pole at  $x \to 0$  analytically, expand in  $\varepsilon$ :

$$
\ast I = -\frac{2}{\varepsilon} \int_0^1 dy \left(1 + y\right)^{-2 + \varepsilon} = -\frac{2}{\varepsilon} \int_0^1 dy \left(\frac{1}{\left(1 + y\right)^2} - \frac{\ln(1 + y)}{\left(1 + y\right)^2} \varepsilon + \mathcal{O}\left(\varepsilon^2\right)\right)
$$

- 4. Integrate each term in  $\varepsilon$  numerically (they all converge now).
- In practice: geometric sector decomposition. [Bogner, Weinzierl '07; Kaneko, Ueda, '09]

 $\overline{a}$ 

 $\overline{a}$ 

### Randomized Quasi Monte Carlo integration

Randomized Quasi Monte-Carlo integration:

- 1. Let  $\vec{x}^{(k)}_{1...N}$  be  $K$  low-discrepancy sequences in  $\left[0;1\right)^n$ .
- 2. Estimate  $\int I\!\left(\vec{x}\right)\, \mathrm{d}^n\vec{x}\thickapprox$  mean $_k$  mean $_i$   $I\!\left(\vec{x}_i^{(k)}\right)$  $i^{(n)}$ ).

3. Estimation error 
$$
\approx
$$
 stdev<sub>k</sub> mean<sub>i</sub>  $I(\vec{x}_i^{(k)})/\sqrt{K-1}$ .

Low-discrepancy sequences:  $[Div, Kuo, Sloan '13]$ 

- $*$  Digital sequences (Sobol', Faure, etc), with error  $\sim\!N^{-1}.$
- \* Scrambled nets, with error  $\sim$   $N^{-1.5}$  if  $\partial_x I$  is square-integrable.
- $*$  Lattice rules, with error  $\sim\! N^{-\alpha}$ , if  $\partial_x^{(\alpha)}I$  is square-integrable and periodic.
	- \* To enforce periodicity, use a variable transformation  $(x \rightarrow y)$ :

\* baker's: 
$$
y = 1 - |2x - 1|
$$
;

\* Korobov $_{l,r}$ : dy/d $x \sim x^l (1-x)^r$ ; etc.

In pySECDEC: rank-1 lattice rules:  $\vec{x}_i^{(k)} = \left(\frac{i \vec{\mathcal{G}}_N}{N}\right)^2$  $\frac{g_N}{N}$  + random $_k$ ) mod 1.

\* Generating vectors  $\vec{g}_N$  constructed online via "median QMC lattice"<br>construction. [Heinrich et al '23; Goda, L'Ec [Heinrich et al '23; Goda, L'Ecuyer '22]

$$
P(\text{Hil}(\text{C})) = \text{Hil}(\text{C}) = \text{Hil}(\text{C})
$$

26

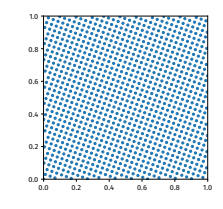

### Monte Carlo vs RQMC

Integration time scaling for Monte Carlo (VEGAS) vs Randomized Quasi Monte Carlo (QMC).<sup>2</sup>

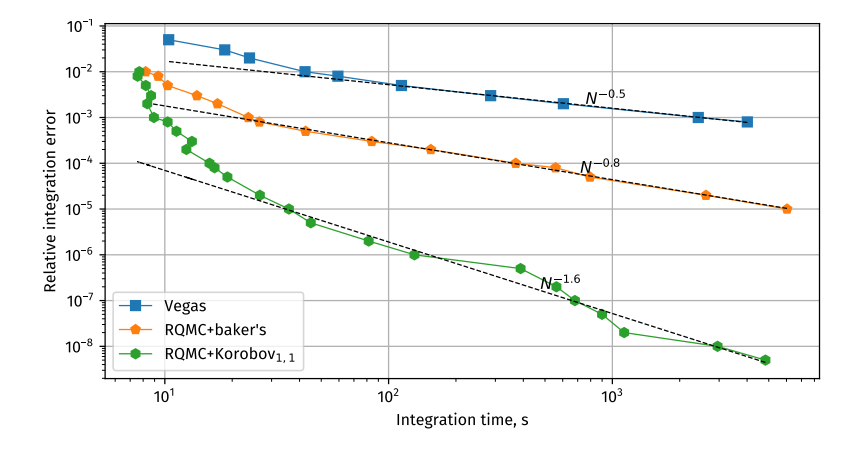

<sup>&</sup>lt;sup>2</sup>pySECDEC v1.5.3 on NVidia A100 GPU.

 $m<sub>W</sub>$ 

 $\frac{m_Z}{\wedge}$ 

### Dealing with large cancellations

Large cancellations in parts of the high-energy region, e.g.:

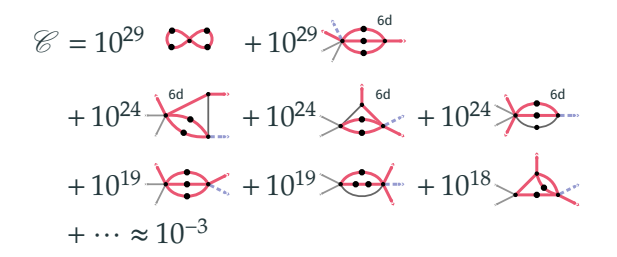

- Knowing the integrals at full double precision (16 digits) is not enough!
- The cancelling integrals converge well with QMC.
	- $*$  The precision is limited by the use of double floats more than convergence.
- ⇒ Make pySECDEC use *double-double* (32 digits) for integrals that need it:
	- \* *20+ digits of precision* for 4-propagator integrals reachable;
	- \* custom implementation for CPUs and GPUs;
	- $*$  around 20x performance hit compared to doubles.

# Results for  $q\bar q \to t\bar t H$

### Phase-space parameters

We parameterize the  $q\bar{q}\rightarrow t\bar{t}H$  phase space as chained decay, and instead of

$$
s = (p_q + p_{\bar{q}})^2 \in [(2m_t + m_H)^2; \infty],
$$
  
\n
$$
s_{t\bar{t}} = (p_t + p_{\bar{t}})^2 \in [(2m_t)^2; (\sqrt{s} - m_H)^2 - (2m_t)^2],
$$

introduce:

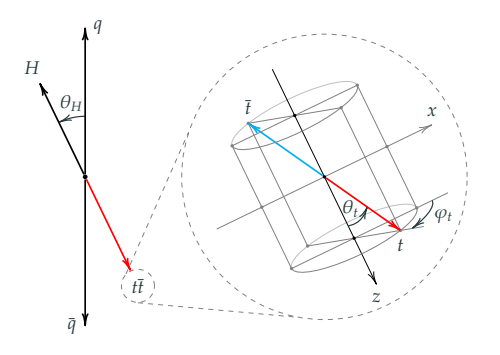

$$
\beta^2 \equiv 1 - \frac{s_{min}}{s} \in [0;1],
$$
  
\n
$$
\text{frac}_{s_{\bar{t}t}} \equiv \frac{s_{t\bar{t}} - s_{t\bar{t},min}}{s_{t\bar{t},max} - s_{t\bar{t},min}} \in [0;1],
$$
  
\n
$$
\theta_H \in [0; \pi],
$$
  
\n
$$
\theta_t \in [0; \pi],
$$
  
\n
$$
\varphi_t \in [0; 2\pi].
$$

### Which parts of the phase-space are relevant?

#### *Event density at the LHC* according to the tree-level amplitude:

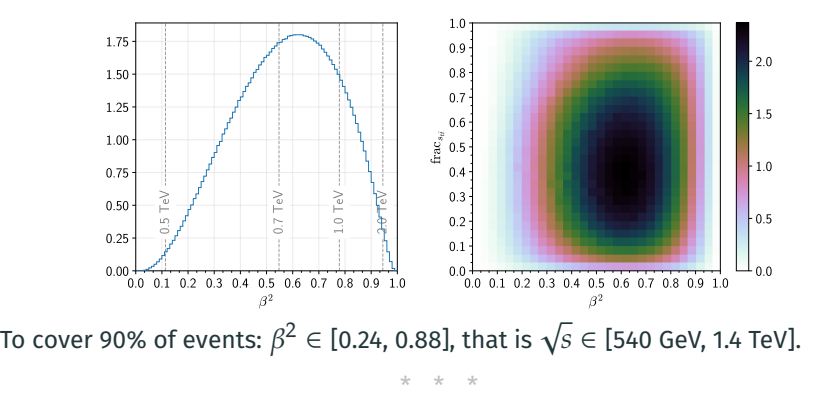

Example results as two-dimensional slices around the center point of:

$$
\beta^2 = 0.8,
$$
  $frac_{\delta t} = 0.7,$   
\n $\cos \theta_H = 0.8,$   $\cos \theta_t = 0.9,$   $\cos \varphi_t = 0.7,$   
\n $m_H^2 = 12/23 m_t^2,$   $\mu = s/2.$ 

# Resulting slices in  $\beta^2$  and  $\mathrm{frac}_{s_{\bar{t} \bar{t}}}, \theta_{H} , \theta_t, \varphi_t$

0.2

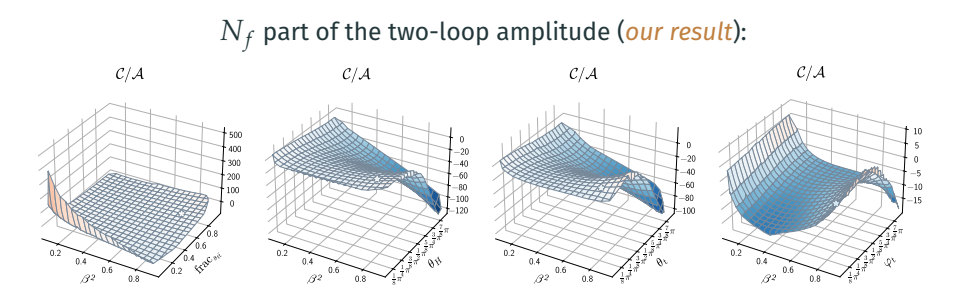

One-loop amplitude (*already known*):

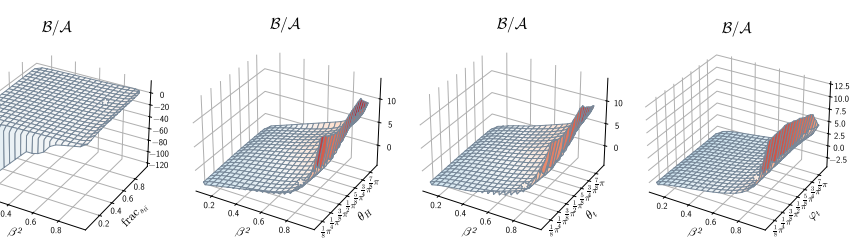

# Resulting slices in  $\beta^2$  and  $\mathrm{frac}_{s_{\mathit{t\bar{t}}}}$

 $C/\mathcal{A}$ 

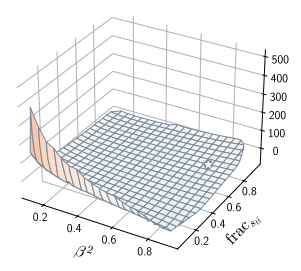

 $B/A$ 

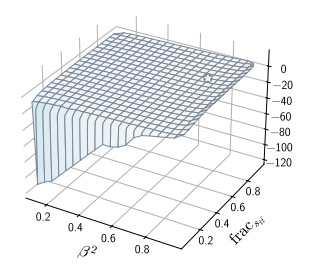

 $C \times \text{(phase-space density)} \times 10^3$ 

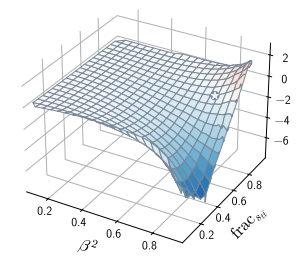

 $\mathcal{B} \times \text{(phase-space density)} \times 10^3$ 

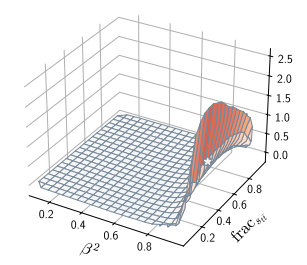

# Resulting slices in  $\beta^2$  and  $\mathrm{frac}_{s_{\bar{t}\bar{t}}}$  by color factor

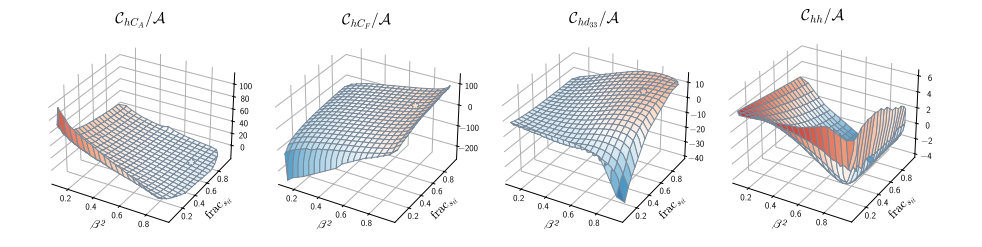

 $\mathcal{C}_{lC_A}/\mathcal{A}$ 

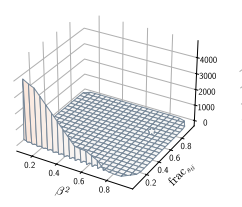

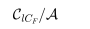

0.2  $0.4$ 0.6 0.8 f<sub>rac</sub>este

0.2  $0.4$   $0.6$  $0.8$ 

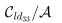

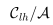

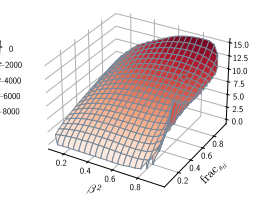

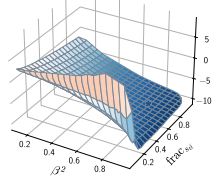

### How to use the results?

Goal: precompute points on a 5-dimensional grid, interpolate in between.

- $*$  How few points do we need to evaluate for 1% approximation error?
- $*$  Which interpolation method fits best?
	- $*$  Splines, polynomials, rationals, sparse grids, radial basis functions, low-rank decompositions, neural networks?
- $*$  At which points to sample?
	- \* Random unweighted samples, RAMBO samples, regular grids, sparse grids, lattices, Padua points, Fekete points, locally adaptive points?

Maximal approximation error of  $\mathscr A$  by various methods (work in progress):

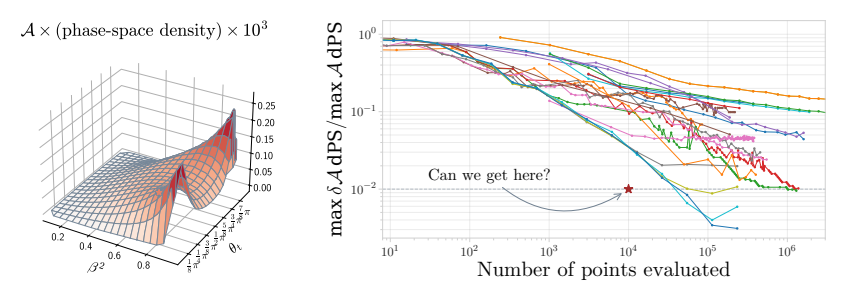

Done:

- $*$  IBP performance improvements with RATRACER.
- $*$  Peformace and precision improvements in pySECDEC.
- $*$   $N_f$ -part of the two-loop virtual amplitude for  $q\bar{q} \rightarrow t\bar{t}H.$ In progress:
	- $*$  The rest of the two-loop virtual amplitude for  $q\bar{q} \rightarrow t\bar{t}H$ .
	- $*$  Interpolation for the results.

Future plans:

- $*$  Two-loop virtual amplitude for  $gg \to t\bar{t}H$ .
- Combination with real radiation.
- $*$  Phenomenological applications.

# Backup slides

### Amplitude library

Most of this work is glued by ALIBRARY (*"Amplitude Library"*). It provides functions and interfaces to tools for multiloop calculations in Mathematica:

- $*$  Diagram generation and visualization (QGRAF, GRAPHVIZ, TIKZ).
- \* Feynman rule insertion.
- \* Tensor trace summation (FORM, COLOR.H).
- \* Integral symmetries, IBP families (FEYNSON).
- \* Export to/from IBP solvers (KIRA, FIRE+LITERED).
- \* Export to/from pySECDEC.

#### github.com/magv/alibrary

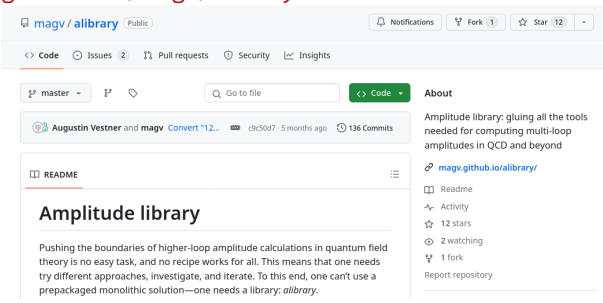

#### Given a trace, RATRACER can optimize it using:

#### \* *Constant propagation:*

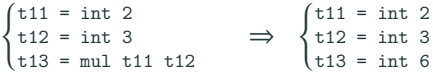

\* *Trivial operation simplification:*

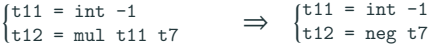

\* *Common subexpression elimination:*

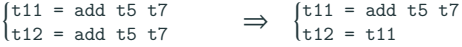

\* *Dead code elimination:*

 $\begin{cases} \text{t11} = \text{add } \text{t5 } \text{t7} \\ \text{f} \dots \text{t11 is un} \end{cases}$ t11 = add t5 t7<br>
[..., t11 is unused]  $\Rightarrow$   $\begin{cases} \text{nop} \\ \text{[.}. \end{cases}$ 

 $[..., t11$  is unused]  $\rightarrow$   $[...]$ <br>\* Especially useful if a user wants to select a subset of the outputs.

\* *"Finalization":*

 $\left\{ \right.$ t11 = add t5 t6 t12 = add t11 t7 t11 = add t5 t6<br>
t12 = add t11 t7  $\Rightarrow$  {t11 = add t11 t<br>
[..., t11 is unused]  $\left[\begin{array}{c} 1.1 \\ 0.1 \end{array}\right]$  $t11 = add t11 t7$ [...]

 $*$  Needed to minimize the temporary memory needed for the evaluation.

### RATRACER usage for IBP reduction

#### 1. Use KIRA to generate the IBP equations.

```
$ cat >config/integralfamilies.yaml <<EOF
integralfamilies:
 - name: "I"
    loop_momenta: [l]
    top_level_sectors: [b111]
   propagators:
     - ["l", 0]
      - ["l-p1", 0]
      - ["l+p2", 0]
EOF
$ cat >config/kinematics.yaml <<EOF
kinematics:
outgoing_momenta: [p1, p2]
kinematic_invariants: [[s, 2]]
scalarproduct_rules:
 -[[p1,p1], 0]- \lceil \ln 2 \cdot n2 \rceil, 0]
 -[[p1,p2], "s/2"]# symbol to replace by one: s
EOF
```

```
$ cat >export-equations.yaml <<EOF
jobs:
 - reduce_sectors:
    reduce:
     - {sectors: [b111], r: 4, s: 1}
    select_integrals:
     select_mandatory_recursively:
      - {sectors: [b111], r: 4, s: 1}
    run_symmetries: true
    run_initiate: input
EOF
```
\$ kira export-equations.yaml

#### 2. Use RATRACER to create a trace with the solution. \$ ratracer \

```
load-equations input kira/I/SYSTEM_I_0000000007.kira.gz \
load-equations input_kira/I/SYSTEM_I_0000000006.kira.gz \
solve-equations choose-equation-outputs --maxr=4 --maxs=1 \
optimize finalize save-trace I.trace.gz
```
#### 3. Optionally expand the outputs into a series in  $\varepsilon$ .

```
$ ratracer \
    set d '4-2*eps' load-trace I.trace.gz \
    to-series eps 0 \setminusoptimize finalize save-trace I.eps0.trace.gz
```
### 4. Use RATRACER (+FIREFLY) to reconstruct the solution.

```
$ ratracer \
   load-trace I.eps0.trace.gz \
   reconstruct --to=I.solution.txt --threads=8 --inmem
```
### RATRACER usage as a library

RATRACER is built to support custom user-defined traces.

*Any rational algorithm* can be turned into a trace (via the C++ API).

Usage: API:

```
#include <ratracer.h>
int main() {
    Tracer tr = tracc init();
    Value x = \text{tr}.\text{var}(\text{tr}.\text{input}("x")):
    Value y = tr.var(tr.input("y");
    Value x_sqr =
        tr.pow(x, 2);Value expr =
        tr.add(x_sqr, tr.mulint(y, 3));/* expr = x^2 + 3y */tr.add_output(expr, "expr");
    tr.save("example.trace.gz");
    return 0;
}
```

```
struct Value { uint64_t id; uint64_t val; };
struct Tracer {
   Value var(size_t idx);
   Value of int(int64 + x):
   Value of_fmpz(const fmpz_t x);
   bool is zero(const Value &a);
   bool is_minus1(const Value &a);
   Value mul(const Value &a, const Value &b);
   Value mulint(const Value &a, int64 t b);
   Value add(const Value &a, const Value &b);
   Value addint(const Value &a, int64 t b);
   Value sub(const Value &a, const Value &b);
   Value addmul(const Value &a,
                  const Value &b1,
                  const Value &b2);
   Value inv(const Value &a);
   Value neginv(const Value &a);
   Value neg(const Value &a);
   Value pow(const Value &base, long exp);
   Value div(const Value &a, const Value &b);
   void assert_int(const Value &a, int64_t n);
   void add_output(const Value &src, const char *name);
   size t input(const char *name, size t len);
   size_t input(const char *name);
   int save(const char *path);
   void clear();
};
Tracer tracer init():
```
## pySECDEC contour deformation

$$
I \equiv \int \mathrm{d}^n \vec{x} \, \frac{U^{\alpha}(\vec{x})}{F^{\beta}(\vec{x},...)+i0}
$$

What to do if  $F(\vec{x}) = 0$  inside the integration region?

 $\Rightarrow$  Deform  $\vec{x}$  into the complex plane!

$$
\vec{x} \to \vec{x} + i \vec{\delta}(\vec{x}),
$$

$$
F \to F + i \delta \partial F - \delta^2 \partial^2 F - i \delta^3 \partial^3 F + \dots
$$

Choose  $\vec{\delta}(\vec{x})$  to enforce the  $+i0$  prescription:

Im 
$$
F = \delta \partial F - \delta^3 \partial^3 F + \dots \stackrel{\delta \to 0}{\approx} \delta \partial F > 0 \implies \vec{\delta}(\vec{x}) = \lambda \vec{\partial} F(\vec{x}).
$$

- $*$  There is always  $\lambda$  small enough that  $\delta \partial F > \delta^3 \partial^3 F$ , and  $\text{Im} \, F > 0$ .
- $*$  The larger  $\lambda$  is, the further the pole is, the better the convergence is.
- $*$   $\,$  In practice: choose  $\lambda$  heuristically, but decrease it if  $\mathop{\rm Im}\nolimits F\big(\vec{\mathsf{x}}_i\big) < 0.$ 
	- 40 \* Gradient-based  $\lambda$  optimization can be useful. [Winterhalder et al '21]

### pySECDEC median QMC lattices in practice

Precision by lattice for a 2-loop massive box:

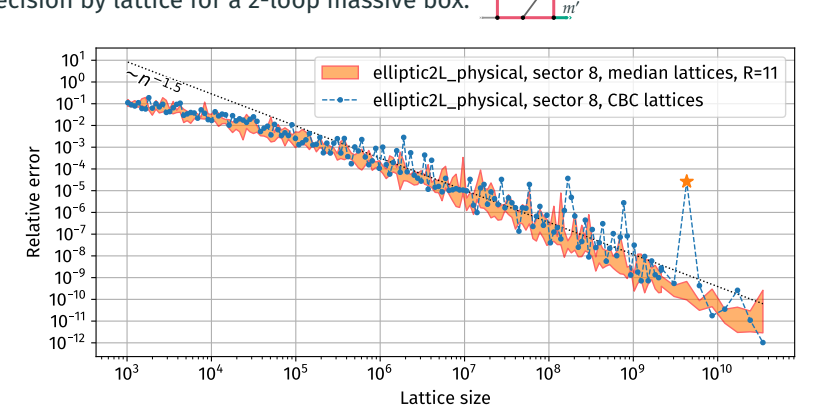

In short:

- median lattices are on average competitive with CBC lattices;
- at higher precisions the worst unlucky lattices are avoided;
- $*$  no limitation on the lattice size:
- but: need to be constructed on the fly, interleaved with integration.